# **QUATERNARY GEOCHRONOLOGY**

The International Research and Review Journal on Advances in Quaternary Dating **Techniques** 

# **AUTHOR INFORMATION PACK**

# **TABLE OF CONTENTS**

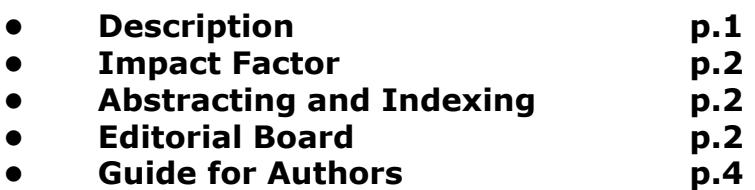

# <span id="page-0-0"></span>**DESCRIPTION**

*Quaternary Geochronology* is an international journal devoted to the publication of the highest-quality, peer-reviewed articles on all aspects of **dating methods** applicable to the **Quaternary Period** - the last 2.6 million years of Earth history. Reliable ages are fundamental to place changes in climates, landscapes, flora and fauna - including the evolution and ecological impact of humans - in their correct **temporal sequence**, and to understand the tempo and mode of geological and biological processes. There is growing scientific appreciation of the complexity of the Quaternary Period. This has increased the demand on **geochronological techniques** to deliver increasingly more accurate and precise ages, which underpin attempts to determine the causes and consequences of events at a variety of temporal and spatial scales.

Some **Quaternary dating methods** are well established, while others are in the early stages of development. *Quaternary Geochronology* will provide a readily accessible platform to rapidly communicate the latest developments and applications in these emerging fields, as well as improvements made to more traditional methods of **age determination**. New technological capabilities are providing a greater understanding of the underlying principles of age estimation and are stimulating innovative applications. *Quaternary Geochronology* will report the latest insights and discoveries to an inter-disciplinary audience concerned with events in the Quaternary Period.

*Quaternary Geochronology* will publish research in the following areas:

- Principles of geochronological methods
- Advances in methodology, analytical procedures and instrumentation
- Methodological standardisations and inter-laboratory comparisons
- Calibrations and comparisons of different methods
- Novel and groundbreaking applications in all fields of Quaternary research

We particularly encourage the [submission](http://ees.elsevier.com/quageo/) of:

- Systematic and comprehensive studies in pure and applied contexts
- Integrated and inter-disciplinary applications of geochronological data
- Provocative and topical papers of immediate interest to a wide audience

The following contributions will be accepted:

- Original research papers and case studies
- Review papers
- Special thematic issues
- Viewpoint articles
- Letters to the [Editors](http://www.journals.elsevier.com/quaternary-geochronology/editorial-board/) (including comments on papers published in Quaternary Geochronology)
- Book reviews

**ISSN:** 1871-1014

# <span id="page-1-0"></span>**IMPACT FACTOR**

2012: 4.015 © Thomson Reuters Journal Citation Reports 2013

# <span id="page-1-1"></span>**ABSTRACTING AND INDEXING**

Current Contents **EBSCOhost** GEOBASE GeoRef PubMed Web of Science Arts & Humanities Search **Scopus** Science Citation Index Expanded ProQuest

## <span id="page-1-2"></span>**EDITORIAL BOARD**

#### *Editor-in-Chief:*

**R. Grün**, Australian National University, Canberra, Australia

#### *Editors:*

- **D. Bourlès**, CEREGE, Aix-en-Provence, France
- **T. Higham**, University of Oxford, Oxford, UK

**G. Balco**, Berkeley, California, USA

- **D. Kaufman**, Northern Arizona University, Flagstaff, Arizona, USA
- **F. Preusser**, Stockholms Universitet, Stockholm, Sweden
- **P. Renne**, Berkeley Geochronology Center (BGC), Berkeley, California, USA
- **D.A. Richards**, University of Bristol, Clifton, Bristol, UK

#### *Editorial Board:*

**L. Benedetti**, Aix-en-Provence, France **R. Braucher**, Aix-en-Provence, France **H. Cheng**, Minneapolis, Minnesota, USA **G. Cook**, East Kilbride, Glasgow, UK **R. DeWitt**, Greenville, North Carolina, USA **S. Eggins**, Canberra, Australia **C. Falgueres**, Paris, France **P. Grootes**, Kiel, Germany **I. Hajdas**, Zürich, Switzerland **M. Heizler**, Socorro, New Mexico, USA **G. Hodgins**, Tucson, Arizona, USA **W. Hoek**, Utrecht, Netherlands **A. Hogg**, Waikato Mail Centre, Hamilton, New Zealand **Z. Jacobs**, Wollongong, New South Wales, Australia **S.-H. Li**, Hong Kong, China **A. Mangini**, Heidelberg, Germany **G.H. Miller**, Boulder, Colorado, USA **C.V. Murray Wallace**, Wollongong, New South Wales, Australia **K. Penkman**, York, UK **B. Phillips**, Moscow, Idaho, USA **F.M. Phillips**, Socorro, New Mexico, USA **U. Radtke**, Köln, Germany **C.B. Ramsey**, Oxford, UK **P. Reimer**, Belfast, UK **R. Roberts**, Wollongong, New South Wales, Australia **J. Rose**, Egham, Surrey, England, UK **W. Sharp**, Berkeley, California, USA **B.S. Singer**, Madison, Wisconsin, USA **C. Stirling**, Dunedin, New Zealand **S. Toyoda**, Okayama, Japan **J. van der Plicht**, Groningen, Netherlands

**J. Wehmiller**, Newark, Delaware, USA

# <span id="page-3-0"></span>**GUIDE FOR AUTHORS**

## *Your Paper Your Way* [ypyw-gfa-banner.gifyour paper your way](http://www.elsevier.com#20000)

## **INTRODUCTION**

*Quaternary Geochronology* is an international journal devoted to the publication of the highest-quality, peer-reviewed articles on all aspects of dating methods applicable to the Quaternary Period - the last 2.6 million years of Earth history. Reliable ages are fundamental to place changes in climates, landscapes, flora and fauna - including the evolution and ecological impact of humans - in their correct temporal sequence, and to understand the tempo and mode of geological and biological processes. There is growing scientific appreciation of the complexity of the Quaternary Period. This has increased the demand on geochronological techniques to deliver increasingly more accurate and precise ages, which underpin attempts to determine the causes and consequences of events at a variety of temporal and spatial scales. Some Quaternary dating methods are well established, while others are in the early stages of development. Quaternary Geochronology will provide a readily accessible platform to rapidly communicate the latest developments and applications in these emerging fields, as well as improvements made to more traditional methods of age determination. New technological capabilities are providing a greater understanding of the underlying principles of age estimation and are stimulating innovative applications. Quaternary Geochronology will report the latest insights and discoveries to an inter-disciplinary audience concerned with events in the Quaternary Period.

#### *Quaternary Geochronology* will publish research in the following areas:

• Principles of geochronological methods • Advances in methodology, analytical procedures and instrumentation • Methodological standardisations and inter-laboratory comparisons • Calibrations and comparisons of different methods • Novel and groundbreaking applications in all fields of Quaternary research

#### We particularly encourage the submission of:

• systematic and comprehensive studies in pure and applied contexts • integrated and interdisciplinary applications of geochronological data • provocative and topical papers of immediate interest to a wide audience

## *Types of paper*

*Quaternary Geochronology* publishes Original research papers and case studies, Review papers, Special thematic issues, Viewpoint articles, Letters to the Editors (including comments on papers published in Quaternary Geochronology), Book reviews.

## **BEFORE YOU BEGIN**

#### *Ethics in publishing*

For information on Ethics in publishing and Ethical guidelines for journal publication see http://www.elsevier.com/publishingethics and http://www.elsevier.com/journal-authors/ethics.

#### *Conflict of interest*

All authors are requested to disclose any actual or potential conflict of interest including any financial, personal or other relationships with other people or organizations within three years of beginning the submitted work that could inappropriately influence, or be perceived to influence, their work. See also http://www.elsevier.com/conflictsofinterest. Further information and an example of a Conflict of Interest form can be found at: http://help.elsevier.com/app/answers/detail/a\_id/286/p/7923.

#### *Submission declaration*

Submission of an article implies that the work described has not been published previously (except in the form of an abstract or as part of a published lecture or academic thesis or as an electronic preprint, see http://www.elsevier.com/postingpolicy), that it is not under consideration for publication elsewhere, that its publication is approved by all authors and tacitly or explicitly by the responsible authorities where the work was carried out, and that, if accepted, it will not be published elsewhere including electronically in the same form, in English or in any other language, without the written consent of the copyright-holder.

## *Changes to authorship*

This policy concerns the addition, deletion, or rearrangement of author names in the authorship of accepted manuscripts:

*Before the accepted manuscript is published in an online issue*: Requests to add or remove an author, or to rearrange the author names, must be sent to the Journal Manager from the corresponding author of the accepted manuscript and must include: (a) the reason the name should be added or removed, or the author names rearranged and (b) written confirmation (e-mail, fax, letter) from all authors that they agree with the addition, removal or rearrangement. In the case of addition or removal of authors, this includes confirmation from the author being added or removed. Requests that are not sent by the corresponding author will be forwarded by the Journal Manager to the corresponding author, who must follow the procedure as described above. Note that: (1) Journal Managers will inform the Journal Editors of any such requests and (2) publication of the accepted manuscript in an online issue is suspended until authorship has been agreed.

*After the accepted manuscript is published in an online issue*: Any requests to add, delete, or rearrange author names in an article published in an online issue will follow the same policies as noted above and result in a corrigendum.

## *Article transfer service*

This journal is part of our Article Transfer Service. This means that if the Editor feels your article is more suitable in one of our other participating journals, then you may be asked to consider transferring the article to one of those. If you agree, your article will be transferred automatically on your behalf with no need to reformat. More information about this can be found here: http://www.elsevier.com/authors/article-transfer-service.

## *Copyright*

This journal offers authors a choice in publishing their research: Open access and Subscription.

#### *For subscription articles*

Upon acceptance of an article, authors will be asked to complete a 'Journal Publishing Agreement' (for more information on this and copyright, see http://www.elsevier.com/copyright). An e-mail will be sent to the corresponding author confirming receipt of the manuscript together with a 'Journal Publishing Agreement' form or a link to the online version of this agreement.

Subscribers may reproduce tables of contents or prepare lists of articles including abstracts for internal circulation within their institutions. Permission of the Publisher is required for resale or distribution outside the institution and for all other derivative works, including compilations and translations (please consult http://www.elsevier.com/permissions). If excerpts from other copyrighted works are included, the author(s) must obtain written permission from the copyright owners and credit the source(s) in the article. Elsevier has preprinted forms for use by authors in these cases: please consult http://www.elsevier.com/permissions.

#### *For open access articles*

Upon acceptance of an article, authors will be asked to complete an 'Exclusive License Agreement' (for more information see http://www.elsevier.com/OAauthoragreement). Permitted reuse of open access articles is determined by the author's choice of user license (see http://www.elsevier.com/openaccesslicenses).

#### *Retained author rights*

As an author you (or your employer or institution) retain certain rights. For more information on author rights for:

Subscription and articles articles blease see http://www.elsevier.com/journal-authors/author-rights-and-responsibilities. Open access articles please see http://www.elsevier.com/OAauthoragreement.

#### *Role of the funding source*

You are requested to identify who provided financial support for the conduct of the research and/or preparation of the article and to briefly describe the role of the sponsor(s), if any, in study design; in the collection, analysis and interpretation of data; in the writing of the report; and in the decision to submit the article for publication. If the funding source(s) had no such involvement then this should be stated.

#### *Funding body agreements and policies*

Elsevier has established agreements and developed policies to allow authors whose articles appear in journals published by Elsevier, to comply with potential manuscript archiving requirements as specified as conditions of their grant awards. To learn more about existing agreements and policies please visit http://www.elsevier.com/fundingbodies.

## *Open access*

This journal offers authors a choice in publishing their research:

## **Open access**

- Articles are freely available to both subscribers and the wider public with permitted reuse
- An open access publication fee is payable by authors or their research funder

#### **Subscription**

• Articles are made available to subscribers as well as developing countries and patient groups through our access programs (http://www.elsevier.com/access)

• No open access publication fee

All articles published open access will be immediately and permanently free for everyone to read and download. Permitted reuse is defined by your choice of one of the following Creative Commons user licenses:

**Creative Commons Attribution (CC BY)**: lets others distribute and copy the article, to create extracts, abstracts, and other revised versions, adaptations or derivative works of or from an article (such as a translation), to include in a collective work (such as an anthology), to text or data mine the article, even for commercial purposes, as long as they credit the author(s), do not represent the author as endorsing their adaptation of the article, and do not modify the article in such a way as to damage the author's honor or reputation.

**Creative Commons Attribution-NonCommercial-ShareAlike (CC BY-NC-SA)**: for noncommercial purposes, lets others distribute and copy the article, to create extracts, abstracts and other revised versions, adaptations or derivative works of or from an article (such as a translation), to include in a collective work (such as an anthology), to text and data mine the article, as long as they credit the author(s), do not represent the author as endorsing their adaptation of the article, do not modify the article in such a way as to damage the author's honor or reputation, and license their new adaptations or creations under identical terms (CC BY-NC-SA).

**Creative Commons Attribution-NonCommercial-NoDerivs (CC BY-NC-ND)**: for noncommercial purposes, lets others distribute and copy the article, and to include in a collective work (such as an anthology), as long as they credit the author(s) and provided they do not alter or modify the article.

To provide open access, this journal has a publication fee which needs to be met by the authors or their research funders for each article published open access.

Your publication choice will have no effect on the peer review process or acceptance of submitted articles.

The publication fee for this journal is **\$2500**, excluding taxes. Learn more about Elsevier's pricing policy: http://www.elsevier.com/openaccesspricing.

#### *Language (usage and editing services)*

Please write your text in good English (American or British usage is accepted, but not a mixture of these). Authors who feel their English language manuscript may require editing to eliminate possible grammatical or spelling errors and to conform to correct scientific English may wish to use the English Language Editing service available from Elsevier's WebShop (http://webshop.elsevier.com/languageediting/) or visit our customer support site (http://support.elsevier.com) for more information.

#### *Submission*

Submission to this journal proceeds totally online and you will be guided stepwise through the creation and uploading of your files. The system automatically converts source files to a single PDF file of the article, which is used in the peer-review process. Please note that even though manuscript source files are converted to PDF files at submission for the review process, these source files are needed for further processing after acceptance. All correspondence, including notification of the Editor's decision and requests for revision, takes place by e-mail removing the need for a paper trail.

## *Submit your article*

Please submit your article via http://ees.elsevier.com/quageo

## *Referees*

Please submit the names and institutional e-mail addresses of several potential referees. For more details, visit our [Support site](http://help.elsevier.com/app/answers/detail/a_id/161/p/8045). Note that the editor retains the sole right to decide whether or not the suggested reviewers are used.

## **PREPARATION**

#### *NEW SUBMISSIONS*

Submission to this journal proceeds totally online and you will be guided stepwise through the creation and uploading of your files. The system automatically converts your files to a single PDF file, which is used in the peer-review process.

As part of the Your Paper Your Way service, you may choose to submit your manuscript as a single file to be used in the refereeing process. This can be a PDF file or a Word document, in any format or layout that can be used by referees to evaluate your manuscript. It should contain high enough quality figures for refereeing. If you prefer to do so, you may still provide all or some of the source files at the initial submission. Please note that individual figure files larger than 10 MB must be uploaded separately.

#### *References*

There are no strict requirements on reference formatting at submission. References can be in any style or format as long as the style is consistent. Where applicable, author(s) name(s), journal title/book title, chapter title/article title, year of publication, volume number/book chapter and the pagination must be present. Use of DOI is highly encouraged. The reference style used by the journal will be applied to the accepted article by Elsevier at the proof stage. Note that missing data will be highlighted at proof stage for the author to correct.

#### *Formatting requirements*

There are no strict formatting requirements but all manuscripts must contain the essential elements needed to convey your manuscript, for example Abstract, Keywords, Introduction, Materials and Methods, Results, Conclusions, Artwork and Tables with Captions.

If your article includes any Videos and/or other Supplementary material, this should be included in your initial submission for peer review purposes.

Divide the article into clearly defined sections.

Please ensure the text of your paper is double-spaced and has consecutive line numbering this is an essential peer review requirement.

#### *Figures and tables embedded in text*

Please ensure the figures and the tables included in the single file are placed next to the relevant text in the manuscript, rather than at the bottom or the top of the file.

#### *REVISED SUBMISSIONS*

#### *Use of word processing software*

Regardless of the file format of the original submission, at revision you must provide us with an editable file of the entire article. Keep the layout of the text as simple as possible. Most formatting codes will be removed and replaced on processing the article. The electronic text should be prepared in a way very similar to that of conventional manuscripts (see also the Guide to Publishing with Elsevier: http://www.elsevier.com/guidepublication). See also the section on Electronic artwork.

To avoid unnecessary errors you are strongly advised to use the 'spell-check' and 'grammar-check' functions of your word processor.

#### *LaTeX*

You are recommended to use the Elsevier article class *elsarticle.cls* (http://www.ctan.org/tex-archive/macros/latex/contrib/elsarticle) to prepare your manuscript and BibTeX (http://www.bibtex.org) to generate your bibliography.

For detailed submission instructions, templates and other information on LaTeX, see http://www.elsevier.com/latex.

#### *Article structure*

## *Subdivision - numbered sections*

Divide your article into clearly defined and numbered sections. Subsections should be numbered 1.1 (then 1.1.1, 1.1.2, ...), 1.2, etc. (the abstract is not included in section numbering). Use this numbering also for internal cross-referencing: do not just refer to 'the text'. Any subsection may be given a brief heading. Each heading should appear on its own separate line.

## *Introduction*

State the objectives of the work and provide an adequate background, avoiding a detailed literature survey or a summary of the results.

#### -Regional setting

For papers that focus on an area, provide a brief synopsis of the physical and geological characteristics of the area, sufficient to give the new work context, but again avoid a detailed literature survey.

#### *Material and methods*

Provide sufficient detail to allow the work to be reproduced. Methods already published should be indicated by a reference: only relevant modifications should be described.

Samples should normally be positioned on a map or in a table. However, lengthy tables of precise positions should be submitted as electronic files for Supplementary Data (see below).

#### *Results*

This should highlight the key results (and not repeat material already in figures or tables) and summarize the direct implications of these results.

#### *Discussion*

This should explore the inter-relationships of different data sets and the broader significance of the results. It may include limited speculation that will not appear in the conclusions.

#### *Conclusions*

The short Conclusions section should summarise the conclusions of the study that have been firmly established. It should not duplicate either the Abstract or the Discussion.

#### *Appendices*

If there is more than one appendix, they should be identified as A, B, etc. Formulae and equations in appendices should be given separate numbering: Eq. (A.1), Eq. (A.2), etc.; in a subsequent appendix, Eq. (B.1) and so on. Similarly for tables and figures: Table A.1; Fig. A.1, etc.

#### *Essential title page information*

• *Title.* Concise and informative. Titles are often used in information-retrieval systems. Avoid abbreviations and formulae where possible.

• *Author names and affiliations.* Where the family name may be ambiguous (e.g., a double name), please indicate this clearly. Present the authors' affiliation addresses (where the actual work was done) below the names. Indicate all affiliations with a lower-case superscript letter immediately after the author's name and in front of the appropriate address. Provide the full postal address of each affiliation, including the country name and, if available, the e-mail address of each author.

• *Corresponding author.* Clearly indicate who will handle correspondence at all stages of refereeing and publication, also post-publication. **Ensure that phone numbers (with country and area code) are provided in addition to the e-mail address and the complete postal address. Contact details must be kept up to date by the corresponding author.**

• *Present/permanent address.* If an author has moved since the work described in the article was done, or was visiting at the time, a 'Present address' (or 'Permanent address') may be indicated as a footnote to that author's name. The address at which the author actually did the work must be retained as the main, affiliation address. Superscript Arabic numerals are used for such footnotes.

#### *Abstract*

A concise and factual abstract is required. The abstract should state briefly the purpose of the research, the principal results and major conclusions. An abstract is often presented separately from the article, so it must be able to stand alone. For this reason, References should be avoided, but if essential, then cite the author(s) and year(s). Also, non-standard or uncommon abbreviations should be avoided, but if essential they must be defined at their first mention in the abstract itself.

#### *Graphical abstract*

A Graphical abstract is optional and should summarize the contents of the article in a concise, pictorial form designed to capture the attention of a wide readership online. Authors must provide images that clearly represent the work described in the article. Graphical abstracts should be submitted as a separate file in the online submission system. Image size: Please provide an image with a minimum of 531  $\times$  1328 pixels (h  $\times$  w) or proportionally more. The image should be readable at a size of 5  $\times$ 13 cm using a regular screen resolution of 96 dpi. Preferred file types: TIFF, EPS, PDF or MS Office files. See http://www.elsevier.com/graphicalabstracts for examples.

Authors can make use of Elsevier's Illustration and Enhancement service to ensure the best presentation of their images also in accordance with all technical requirements: [Illustration Service](http://webshop.elsevier.com/illustrationservices/ImagePolishing/gap/requestForm.cfm).

## *Highlights*

Highlights are mandatory for this journal. They consist of a short collection of bullet points that convey the core findings of the article and should be submitted in a separate file in the online submission system. Please use 'Highlights' in the file name and include 3 to 5 bullet points (maximum 85 characters, including spaces, per bullet point). See http://www.elsevier.com/highlights for examples.

## *Keywords*

Immediately after the abstract, provide a maximum of 6 keywords, using American spelling and avoiding general and plural terms and multiple concepts (avoid, for example, 'and', 'of'). Be sparing with abbreviations: only abbreviations firmly established in the field may be eligible. These keywords will be used for indexing purposes.

## *Abbreviations*

Define abbreviations that are not standard in this field in a footnote to be placed on the first page of the article. Such abbreviations that are unavoidable in the abstract must be defined at their first mention there, as well as in the footnote. Ensure consistency of abbreviations throughout the article.

#### *Acknowledgements*

Collate acknowledgements in a separate section at the end of the article before the references and do not, therefore, include them on the title page, as a footnote to the title or otherwise. List here information on grants received and those individuals who provided help during the research (e.g., providing language help, writing assistance or proofreading the article, etc.).

## *Nomenclature and units*

Follow internationally accepted rules and conventions: use the international system of units (SI). If other quantities are mentioned, give their equivalent in SI.

## *Math formulae*

Present simple formulae in the line of normal text where possible and use the solidus (/) instead of a horizontal line for small fractional terms, e.g., X/Y. In principle, variables are to be presented in italics. Powers of e are often more conveniently denoted by exp. Number consecutively any equations that have to be displayed separately from the text (if referred to explicitly in the text).

#### *Footnotes*

Footnotes should be used sparingly. Number them consecutively throughout the article. Many wordprocessors build footnotes into the text, and this feature may be used. Should this not be the case, indicate the position of footnotes in the text and present the footnotes themselves separately at the end of the article. Do not include footnotes in the Reference list.

## *Table footnotes*

Indicate each footnote in a table with a superscript lowercase letter.

#### *Artwork*

# *Electronic artwork*

*General points*

- Make sure you use uniform lettering and sizing of your original artwork.
- Preferred fonts: Arial (or Helvetica), Times New Roman (or Times), Symbol, Courier.
- Number the illustrations according to their sequence in the text.
- Use a logical naming convention for your artwork files.
- Indicate per figure if it is a single, 1.5 or 2-column fitting image.

• For Word submissions only, you may still provide figures and their captions, and tables within a single file at the revision stage.

• Please note that individual figure files larger than 10 MB must be provided in separate source files. A detailed guide on electronic artwork is available on our website:

#### http://www.elsevier.com/artworkinstructions.

#### **You are urged to visit this site; some excerpts from the detailed information are given here.** *Formats*

Regardless of the application used, when your electronic artwork is finalized, please 'save as' or convert the images to one of the following formats (note the resolution requirements for line drawings, halftones, and line/halftone combinations given below):

EPS (or PDF): Vector drawings. Embed the font or save the text as 'graphics'.

TIFF (or JPG): Color or grayscale photographs (halftones): always use a minimum of 300 dpi.

TIFF (or JPG): Bitmapped line drawings: use a minimum of 1000 dpi.

TIFF (or JPG): Combinations bitmapped line/half-tone (color or grayscale): a minimum of 500 dpi is required.

## **Please do not:**

- Supply files that are optimized for screen use (e.g., GIF, BMP, PICT, WPG); the resolution is too low.
- Supply files that are too low in resolution.
- Submit graphics that are disproportionately large for the content.

#### *Color artwork*

Please make sure that artwork files are in an acceptable format (TIFF (or JPEG), EPS (or PDF), or MS Office files) and with the correct resolution. If, together with your accepted article, you submit usable color figures then Elsevier will ensure, at no additional charge, that these figures will appear in color on the Web (e.g., ScienceDirect and other sites) regardless of whether or not these illustrations are reproduced in color in the printed version. **For color reproduction in print, you will receive information regarding the costs from Elsevier after receipt of your accepted article**. Please indicate your preference for color: in print or on the Web only. For further information on the preparation of electronic artwork, please see http://www.elsevier.com/artworkinstructions.

Please note: Because of technical complications which can arise by converting color figures to 'gray scale' (for the printed version should you not opt for color in print) please submit in addition usable black and white versions of all the color illustrations.

## *Figure captions*

Ensure that each illustration has a caption. A caption should comprise a brief title (**not** on the figure itself) and a description of the illustration. Keep text in the illustrations themselves to a minimum but explain all symbols and abbreviations used.

#### *Text graphics*

Text graphics may be embedded in the text at the appropriate position. If you are working with LaTeX and have such features embedded in the text, these can be left. See further under Electronic artwork.

#### *Tables*

Number tables consecutively in accordance with their appearance in the text. Place footnotes to tables below the table body and indicate them with superscript lowercase letters. Avoid vertical rules. Be sparing in the use of tables and ensure that the data presented in tables do not duplicate results described elsewhere in the article.

#### *References*

#### *Citation in text*

Please ensure that every reference cited in the text is also present in the reference list (and vice versa). Any references cited in the abstract must be given in full. Unpublished results and personal communications are not recommended in the reference list, but may be mentioned in the text. If these references are included in the reference list they should follow the standard reference style of the journal and should include a substitution of the publication date with either 'Unpublished results' or 'Personal communication'. Citation of a reference as 'in press' implies that the item has been accepted for publication.

#### *Web references*

As a minimum, the full URL should be given and the date when the reference was last accessed. Any further information, if known (DOI, author names, dates, reference to a source publication, etc.), should also be given. Web references can be listed separately (e.g., after the reference list) under a different heading if desired, or can be included in the reference list.

#### *References in a special issue*

Please ensure that the words 'this issue' are added to any references in the list (and any citations in the text) to other articles in the same Special Issue.

## *Reference management software*

This journal has standard templates available in key reference management packages EndNote (http://www.endnote.com/support/enstyles.asp) and Reference Manager (http://refman.com/support/rmstyles.asp). Using plug-ins to wordprocessing packages, authors only need to select the appropriate journal template when preparing their article and the list of references and citations to these will be formatted according to the journal style which is described below.

#### *Reference formatting*

There are no strict requirements on reference formatting at submission. References can be in any style or format as long as the style is consistent. Where applicable, author(s) name(s), journal title/book title, chapter title/article title, year of publication, volume number/book chapter and the pagination must be present. Use of DOI is highly encouraged. The reference style used by the journal will be applied to the accepted article by Elsevier at the proof stage. Note that missing data will be highlighted at proof stage for the author to correct. If you do wish to format the references yourself they should be arranged according to the following examples:

#### *Reference style*

1. All references cited in the text are to be listed at the end of the paper. The manuscript should be carefully checked to ensure that the spellings of authors' names and publication years are exactly the same in the text as in the reference list. Do not type author's and editor's names in capitals.

2. In the text refer to the author's name (without initials) and year of publication, followed - if necessary - by a short reference to appropriate pages. Examples: "Because Peterson (1994) has shown that...". "This is in agreement with results obtained later (Kramer, 1996, pp. 12-16)"

3. If reference is made in the text to publications written by more than two authors the name of the first author should be used, followed by "et al.". This indication, however, should never be used in the list of references. In this list names of authors and all co-authors must be given in full.

4. References in the text should be arranged chronologically. The list of references should be arranged alphabetically by authors' names, and chronologically per author. If an author's name in the list is also mentioned with co-authors, the following order should be used: Publications of the single author, arranged according to publication year - publications of the same author with one co-author, arranged according to publication year - publications of the author with more than one co-author, arranged according to publication year.

The following system should be used for arranging references:

a. Journal papers: Names and initials of all authors, year. Title of paper. Journal name (given in full or abbreviated using the International List of Periodical Title Word Abbreviations), volume number (issue number): first and last page numbers of the paper.

Example: Elbaz-Poulichet, F., Guan, D.M., Martin, J.M., 1991. Trace metal behaviour in a highly stratified Mediterranean estuary: the Krka (Yugoslavia). Mar. Chem. 32, 211-224.

b. Monographs: Names and initials of all authors, year. Title of the monograph. Publisher, location of publisher.

Example: Zhdanov, M.S., Keller, G.V., 1994. The Geoelectrical Methods in Geophysical Exploration. Elsevier, Amsterdam.

c. Edited volume papers: Names and initials of all authors, year. Title of paper. Names and initials of the volume editors, title of the edited volume. Publisher, location of publisher, first and last page numbers of the paper.

Example: Thomas, E., 1992. Middle Eocene-late Oligocene bathyal benthic foraminifera (Weddell Sea): faunal changes and implications for ocean circulation. In: Prothero, D.R., Berggren, W.A. (Eds.), Eocene-Oligocene Climatic and Biotic Evolution. Princeton Univ. Press, Princeton, NJ, pp. 245-271.

d. Conference proceedings papers: Names and initials of all authors, year. Title of paper. Name of the conference. Publisher, location of publisher, first and last page numbers of the paper.

Example: Smith, M.W., 1988. The significance of climatic change for the permafrost environment. Final Proc. Int. Conf. Permafrost. Tapir, Trondheim, Norway, pp. 18-23.

e. Unpublished theses, reports, etc.: Names and initials of all authors, year. Title of item. All other relevant information needed to identify the item (e.g., technical report, Ph.D. thesis, institute, etc.).

Example: Moustakas, N., 1990. Relationships of morphological and physicochemical properties of Vertisols under Greek climate conditions. Ph.D. Thesis, Agricultural Univ. Athens, Greece.

5. In the case of publications in any language other than English, the original title is to be retained. Titles of publications in non-Latin alphabets should be transliterated, and a note such as '(in Russian)' or '(in Japanese, with English Abstr.)' should be added at the end of the reference.

#### *Journal abbreviations source*

Journal names should be abbreviated according to the List of Title Word Abbreviations: http://www.issn.org/services/online-services/access-to-the-ltwa/.

#### *Video data*

Elsevier accepts video material and animation sequences to support and enhance your scientific research. Authors who have video or animation files that they wish to submit with their article are strongly encouraged to include links to these within the body of the article. This can be done in the same way as a figure or table by referring to the video or animation content and noting in the body text where it should be placed. All submitted files should be properly labeled so that they directly relate to the video file's content. In order to ensure that your video or animation material is directly usable, please provide the files in one of our recommended file formats with a preferred maximum size of 50 MB. Video and animation files supplied will be published online in the electronic version of your article in Elsevier Web products, including ScienceDirect: http://www.sciencedirect.com. Please supply 'stills' with your files: you can choose any frame from the video or animation or make a separate image. These will be used instead of standard icons and will personalize the link to your video data. For more detailed instructions please visit our video instruction pages at http://www.elsevier.com/artworkinstructions. Note: since video and animation cannot be embedded in the print version of the journal, please provide text for both the electronic and the print version for the portions of the article that refer to this content.

## *AudioSlides*

The journal encourages authors to create an AudioSlides presentation with their published article. AudioSlides are brief, webinar-style presentations that are shown next to the online article on ScienceDirect. This gives authors the opportunity to summarize their research in their own words and to help readers understand what the paper is about. More information and examples are available at http://www.elsevier.com/audioslides. Authors of this journal will automatically receive an invitation e-mail to create an AudioSlides presentation after acceptance of their paper.

#### *Supplementary data*

Elsevier accepts electronic supplementary material to support and enhance your scientific research. Supplementary files offer the author additional possibilities to publish supporting applications, highresolution images, background datasets, sound clips and more. Supplementary files supplied will be published online alongside the electronic version of your article in Elsevier Web products, including ScienceDirect: http://www.sciencedirect.com. In order to ensure that your submitted material is directly usable, please provide the data in one of our recommended file formats. Authors should submit the material in electronic format together with the article and supply a concise and descriptive caption for each file. For more detailed instructions please visit our artwork instruction pages at http://www.elsevier.com/artworkinstructions.

## *Data deposit and linking*

Elsevier encourages authors to deposit raw data sets underpinning their research publication in data repositories, and to enable interlinking of articles and data. Please visit http://www.elsevier.com/databaselinking for more information on depositing and linking your data with a supported data repository.

## *Google Maps and KML files*

KML (Keyhole Markup Language) files (optional): You can enrich your online articles by providing KML or KMZ files which will be visualized using Google maps. The KML or KMZ files can be uploaded in our online submission system. KML is an XML schema for expressing geographic annotation and visualization within Internet-based Earth browsers. Elsevier will generate Google Maps from the submitted KML files and include these in the article when published online. Submitted KML files will also be available for downloading from your online article on ScienceDirect. For more information see http://www.elsevier.com/googlemaps.

## *Interactive plots*

This journal encourages you to include data and quantitative results as interactive plots with your publication. To make use of this feature, please include your data as a CSV (comma-separated values) file when you submit your manuscript. Please refer to http://www.elsevier.com/interactiveplots for further details and formatting instructions.

## *International Geo Sample Number (IGSN)*

If you have registered your sample with the SESAR database and have received an IGSN for this sample, please tag your IGSNs in your manuscript. This will enable Elsevier to link the IGSN number to the sample in SESAR if your paper is published online. To tag an IGSN, please use the syntax "IGSN: IGSN number" (e.g., IGSN: HRV0035F0). For more information on SESAR and how to register your samples please visit http://www.geosamples.org/

## *Submission checklist*

The following list will be useful during the final checking of an article prior to sending it to the journal for review. Please consult this Guide for Authors for further details of any item.

## **Ensure that the following items are present:**

One author has been designated as the corresponding author with contact details:

- E-mail address
- Full postal address
- Telephone

All necessary files have been uploaded, and contain:

- Keywords
- All figure captions
- All tables (including title, description, footnotes)

Further considerations

- Manuscript has been 'spell-checked' and 'grammar-checked'
- All references mentioned in the Reference list are cited in the text, and vice versa
- Permission has been obtained for use of copyrighted material from other sources (including the Web)
- Color figures are clearly marked as being intended for color reproduction on the Web (free of charge) and in print, or to be reproduced in color on the Web (free of charge) and in black-and-white in print

• If only color on the Web is required, black-and-white versions of the figures are also supplied for printing purposes

For any further information please visit our customer support site at http://support.elsevier.com.

## **AFTER ACCEPTANCE**

## *Use of the Digital Object Identifier*

The Digital Object Identifier (DOI) may be used to cite and link to electronic documents. The DOI consists of a unique alpha-numeric character string which is assigned to a document by the publisher upon the initial electronic publication. The assigned DOI never changes. Therefore, it is an ideal medium for citing a document, particularly 'Articles in press' because they have not yet received their full bibliographic information. Example of a correctly given DOI (in URL format; here an article in the journal *Physics Letters B*):

#### http://dx.doi.org/10.1016/j.physletb.2010.09.059

When you use a DOI to create links to documents on the web, the DOIs are guaranteed never to change.

#### *Online proof correction*

Corresponding authors will receive an e-mail with a link to our online proofing system, allowing annotation and correction of proofs online. The environment is similar to MS Word: in addition to editing text, you can also comment on figures/tables and answer questions from the Copy Editor. Web-based proofing provides a faster and less error-prone process by allowing you to directly type your corrections, eliminating the potential introduction of errors.

If preferred, you can still choose to annotate and upload your edits on the PDF version. All instructions for proofing will be given in the e-mail we send to authors, including alternative methods to the online version and PDF.

We will do everything possible to get your article published guickly and accurately - please upload all of your corrections within 48 hours. It is important to ensure that all corrections are sent back to us in one communication. Please check carefully before replying, as inclusion of any subsequent corrections cannot be guaranteed. Proofreading is solely your responsibility. Note that Elsevier may proceed with the publication of your article if no response is received.

## *Offprints*

The corresponding author, at no cost, will be provided with a personalized link providing 50 days free access to the final published version of the article on [ScienceDirect](http://www.sciencedirect.com). This link can also be used for sharing via email and social networks. For an extra charge, paper offprints can be ordered via the offprint order form which is sent once the article is accepted for publication. Both corresponding and co-authors may order offprints at any time via Elsevier's WebShop (http://webshop.elsevier.com/myarticleservices/offprints). Authors requiring printed copies of multiple articles may use Elsevier WebShop's 'Create Your Own Book' service to collate multiple articles within a single cover (http://webshop.elsevier.com/myarticleservices/booklets).

## **AUTHOR INQUIRIES**

You can track your submitted article at http://help.elsevier.com/app/answers/detail/a\_id/89/p/8045/. You can track your accepted article at http://www.elsevier.com/trackarticle. You are also welcome to contact Customer Support via http://support.elsevier.com.

© Copyright 2014 Elsevier | http://www.elsevier.com